#### CS 357: Numerical Methods

Lecture 9: Rank Finding Nullspaces **Orthogonality** 

Eric Shaffer

Some slides adapted from Linear Algebra by David C. Lay

# Rank Finding

- $\Box$  Find A=LU
- **Find rank of A by looking at number of non-zero rows in U**
- *Does not work for pivoted LU: PA=LU !*
- *If you need to pivot you'll need to do something else*
- You can compute an echelon factorization A=M-1U
- See demo "LU and upper echelon form"

## Finding the Nullspace of A

**The Nullspace of A:** 

is the set of vectors x such that Ax=0

 $\Box$  Note that if Ax=b and As=0 that  $A(x+s)=b$ 

**D** Does the Nullspace always exist?

$$
M = \begin{pmatrix} 2 & 1 & 3 & 1 \\ 1 & 1 & 2 & 1 \\ 3 & 2 & 5 & 2 \end{pmatrix}
$$

**Let** *M* **be the matrix for the linear mapping** *T*  ( ie:  $T\overline{x} = M\overline{x}$  )

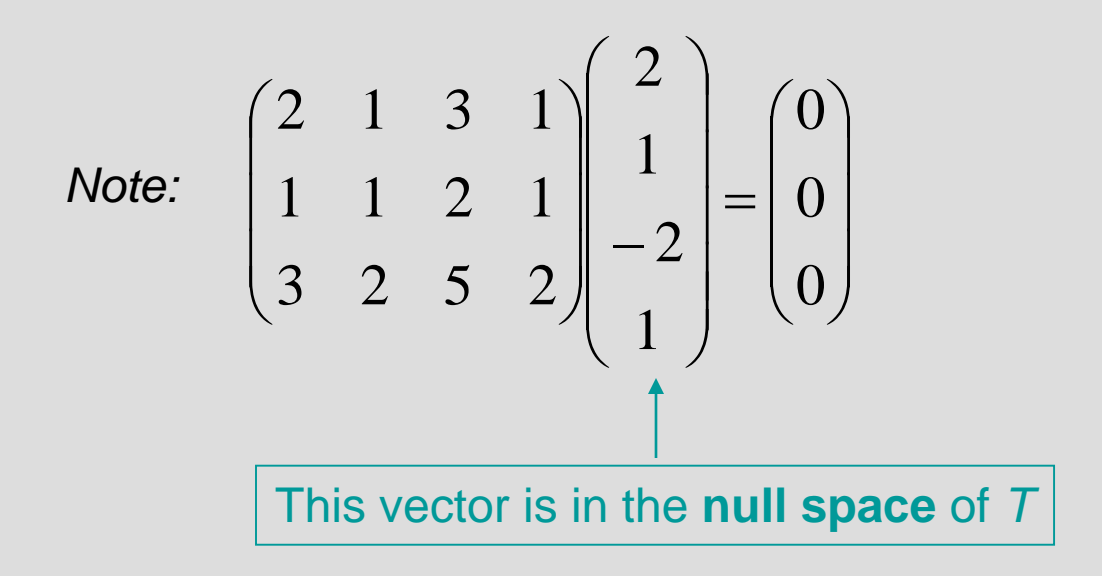

#### The vectors in the null space are the solutions to  $\quad$   $M\overline{x}=0$

$$
M = \begin{pmatrix} 2 & 1 & 3 & 1 \\ 1 & 1 & 2 & 1 \\ 3 & 2 & 5 & 2 \end{pmatrix}
$$
 Let *M* be the matrix for the

**To find a basis for the null space of** *T* **you must solve:**

$$
\begin{pmatrix} 2 & 1 & 3 & 1 \ 1 & 1 & 2 & 1 \ 3 & 2 & 5 & 2 \ \end{pmatrix} \begin{pmatrix} w \ x \ y \ z \end{pmatrix} = \begin{pmatrix} 0 \ 0 \ 0 \end{pmatrix}
$$

$$
M = \begin{pmatrix} 2 & 1 & 3 & 1 \\ 1 & 1 & 2 & 1 \\ 3 & 2 & 5 & 2 \end{pmatrix}
$$
 Let *M* be the matrix for the

**To find a basis for the null space of** *T* **you must solve:**

$$
\begin{pmatrix} 2 & 1 & 3 & 1 \ 1 & 1 & 2 & 1 \ 3 & 2 & 5 & 2 \ \end{pmatrix} \begin{pmatrix} w \ y \ z \end{pmatrix} = \begin{pmatrix} 0 \ 0 \ 0 \end{pmatrix}
$$
  

$$
\begin{pmatrix} 2 & 1 & 3 & 1 & 0 \ 1 & 1 & 2 & 1 & 0 \ 3 & 2 & 5 & 2 & 0 \ \end{pmatrix}
$$
 reduces to 
$$
\begin{pmatrix} 1 & 0 & 1 & 0 & 0 \ 0 & 1 & 1 & 1 & 0 \ 0 & 0 & 0 & 0 & 0 \ \end{pmatrix}
$$

$$
M = \begin{pmatrix} 2 & 1 & 3 & 1 \\ 1 & 1 & 2 & 1 \\ 3 & 2 & 5 & 2 \end{pmatrix}
$$
 Let *M* be the matrix for the

**To find a basis for the null space of** *T* **you must solve:**

$$
\begin{pmatrix} 2 & 1 & 3 & 1 \ 1 & 1 & 2 & 1 \ 3 & 2 & 5 & 2 \ \end{pmatrix} \begin{pmatrix} w \ y \ z \end{pmatrix} = \begin{pmatrix} 0 \ 0 \ 0 \end{pmatrix}
$$
  

$$
\begin{pmatrix} 2 & 1 & 3 & 1 & 0 \ 1 & 1 & 2 & 1 & 0 \ 3 & 2 & 5 & 2 & 0 \ \end{pmatrix} \begin{matrix} reduces & to \begin{pmatrix} 1 & 0 & 1 & 0 & 0 \ 0 & 1 & 1 & 1 & 0 \ 0 & 0 & 0 & 0 & 0 \ \end{pmatrix} \begin{matrix} w = -1y & -1z \ y = 1y & z = 1z \end{matrix}
$$

$$
M = \begin{pmatrix} 2 & 1 & 3 & 1 \\ 1 & 1 & 2 & 1 \\ 3 & 2 & 5 & 2 \end{pmatrix}
$$
 Let *M* be the matrix for the

**To find a basis for the null space of** *T* **you must solve:**

$$
\begin{pmatrix} 2 & 1 & 3 & 1 \ 1 & 1 & 2 & 1 \ 3 & 2 & 5 & 2 \ \end{pmatrix} \begin{pmatrix} w \ y \ z \end{pmatrix} = \begin{pmatrix} 0 \ 0 \ 0 \end{pmatrix}
$$
  

$$
\begin{pmatrix} 2 & 1 & 3 & 1 \ 1 & 1 & 2 & 1 \ 3 & 2 & 5 & 2 \ \end{pmatrix} \begin{pmatrix} 0 \ 0 \ 0 \end{pmatrix}
$$
  

$$
\begin{pmatrix} 2 & 1 & 3 & 1 \ 0 & 2 & 1 \ 0 & 2 & 5 & 2 \ \end{pmatrix} \begin{pmatrix} 0 \ 0 \ 0 \end{pmatrix} \begin{pmatrix} 1 & 0 & 1 & 0 \ 0 & 1 & 1 & 1 \ 0 & 0 & 0 & 0 \ \end{pmatrix} \begin{pmatrix} 0 \ y \ z \ z \end{pmatrix} = \begin{pmatrix} 1 & 0 & 1 & 0 \ 0 & 1 & 1 & 1 \ 0 & 0 & 0 & 0 \ \end{pmatrix} \begin{pmatrix} 0 \ y \ z \ z \end{pmatrix} = \begin{pmatrix} 1 & 0 & 1 & 1 \ 0 & 1 & 1 & 1 \ 0 & 0 & 0 & 0 \ \end{pmatrix} \begin{pmatrix} 0 \ y \ z \ z \end{pmatrix} = \begin{pmatrix} 1 & 0 & 1 & 1 \ 0 & 1 & 1 & 1 \ 0 & 0 & 0 & 0 \ \end{pmatrix} \begin{pmatrix} 0 \ z \ z \ z \end{pmatrix} = \begin{pmatrix} 1 & 0 & 1 & 1 \ 0 & 1 & 1 & 1 \ 0 & 0 & 0 & 0 \ \end{pmatrix} \begin{pmatrix} 0 \ z \ z \ z \end{pmatrix} = \begin{pmatrix} 1 & 0 & 1 & 1 \ 0 & 1 & 1 & 1 \ 0 & 0 & 0 & 0 \ \end{pmatrix} \begin{pmatrix} 0 \ z \ z \ z \end{pmatrix} = \begin{pmatrix} 1 & 0 & 1 & 1 \ 0 & 1 & 1 & 1 \ 0 & 0 & 0 & 0 \ \end{pmatrix} \begin{pmatrix} 1 & 0 & 1 & 1 \ 0 & 1 & 1 & 1 \ 0 & 0 & 0 & 0 \ \end{pmatrix} = \begin{pmatrix} 1 & 0 & 1
$$

**Every vector in the null space looks like:**

$$
\begin{bmatrix} w \\ x \\ y \\ z \end{bmatrix} = y \begin{bmatrix} -1 \\ -1 \\ 1 \\ 0 \end{bmatrix} + z \begin{bmatrix} 0 \\ -1 \\ 0 \\ 1 \end{bmatrix}
$$

$$
M = \begin{pmatrix} 2 & 1 & 3 & 1 \\ 1 & 1 & 2 & 1 \\ 3 & 2 & 5 & 2 \end{pmatrix}
$$
 Let *M* be the matrix for the

**To find a basis for the null space of** *T* **you must solve:**

$$
\begin{pmatrix} 2 & 1 & 3 & 1 \ 1 & 1 & 2 & 1 \ 3 & 2 & 5 & 2 \ \end{pmatrix} \begin{pmatrix} w \ x \ y \ z \end{pmatrix} = \begin{pmatrix} 0 \ 0 \ 0 \end{pmatrix}
$$

**A basis for the null space =** 

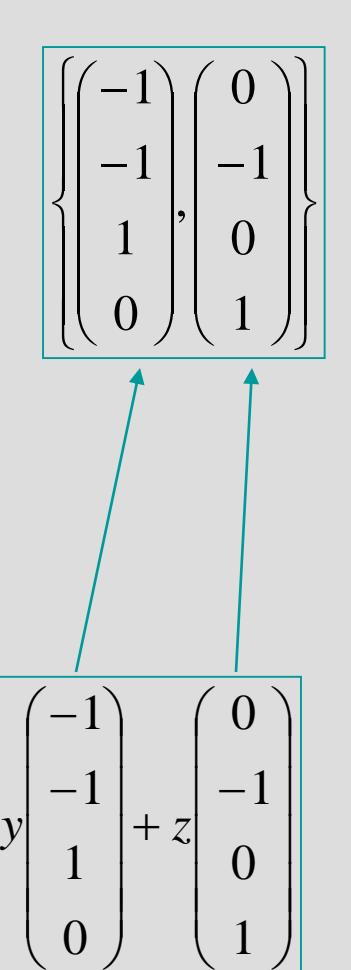

Ξ

 

 $\int$ 

*z*

*y*

*x*

*w*

 $\overline{\phantom{a}}$  $\overline{\phantom{a}}$  $\overline{\phantom{a}}$  $\overline{\phantom{a}}$  $\overline{\phantom{a}}$ 

 $\bigg($ 

 $\setminus$ 

 $\backslash$ 

**Every vector in the null space looks like:**

## Finding the Nullspace of A

**Reduced Andreas will go over this in more detail Tuesday** 

## Inner Products

**D** Dot product is an example

 $\Box$   $v \cdot w = \sum v_i w_i$ 

**D** A function f with two vector arguments With the following properties

> $f(\alpha x, y) = \alpha f(x, y)$  $f(x + y, z) = f(x, z) + f(y, z)$  $f(x, y) = f(y, x)$  $f(x, x) \geq 0$  $f(x, x) = 0 \leftrightarrow x = 0$

## Dot Product Applications

 $\Box$  Can be used to measure difference between vectors **distance** 

$$
dist_2(w,v) = \sqrt{(w-v)} \times (w-v)
$$

**<u>n</u>** angle  $v \times w = ||v|| ||w|| \cos q$ 

**■** …so lots of applications

# **Orthogonality**

- $\blacksquare$  Two vectors x and y are **orthogonal** if  $x \cdot y = 0$
- $\blacksquare$  We say x is perpendicular to y:  $x \perp y$
- **I** In the case of the dot product, x and y form a 90 degree angle

## Computer Graphics: Hidden Surface Removal

- $\Box$  3D Models are usually meshes of triangles
- **On** a surface, a triangle facing away from the viewer need not be rendered **Q** Why?

**How can I use an inner product to test if a triangle is backfacing?** 

## Computer Graphics: Hidden Surface Removal

## Computer Graphics: Hidden Surface Removal

#### Challenge: Hidden Surface Removal

 $\Box$  See if you can complete the code so that only forward-facing triangles are drawn….

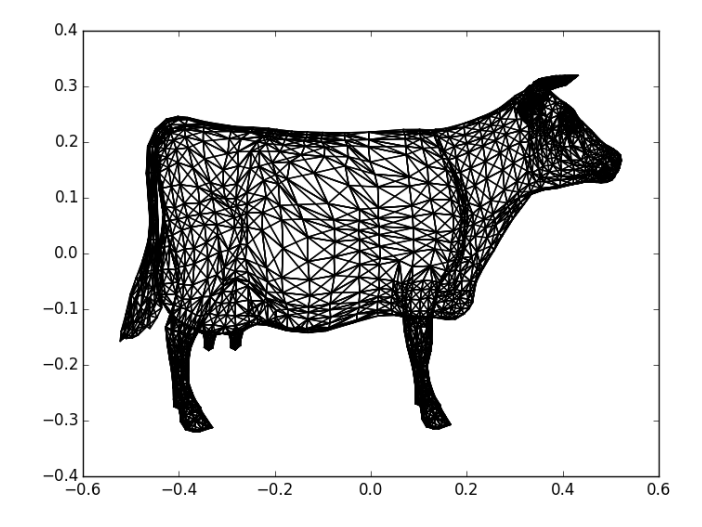

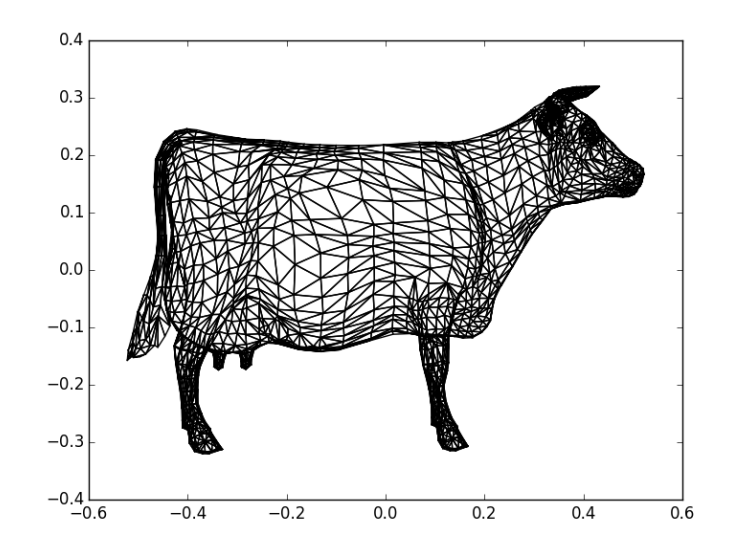

## Challenge: Silhouette Rendering

**How can I draw only the lines that are on the silhouette?** 

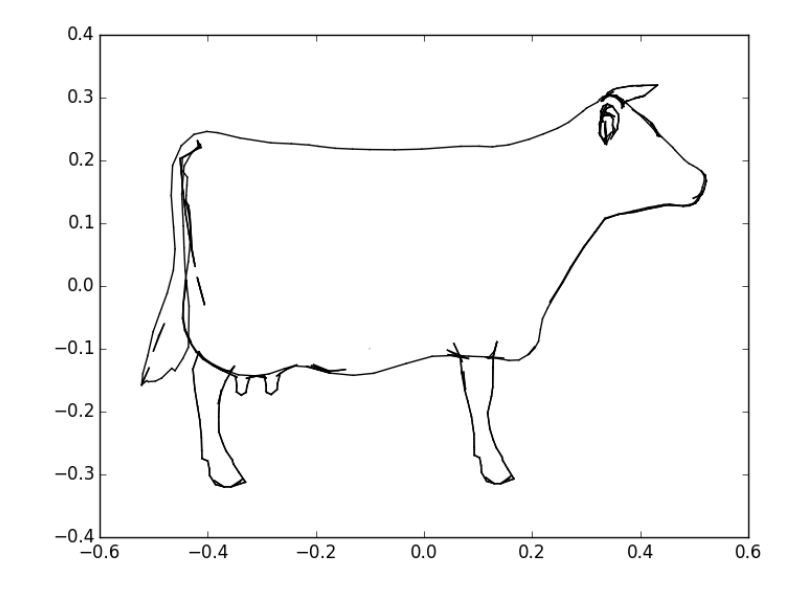